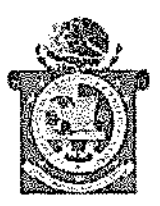

## **GOBIERNO DEL ESTADO DE OAXACA<br>SECRETARÍA DE FINANZAS<br>ORDEN DE COMISIÓN Y PAGO DE VIÁTICOS**

NÚMERO: CGEMSySCyT/CGEMSySCyT/0068/2022

CLAVE PRESUPUESTARIA: 12200112704000001375374AEAAA0422

DEPENDENCIA O ENTIDAD: COORDINACION GENERAL DE EDUCACION MEDIA, SUPERIOR, SUPERIOR, CIENCIA Y TECNOLOGIA

## **AUTORIZACIÓN DE LA COMISIÓN**

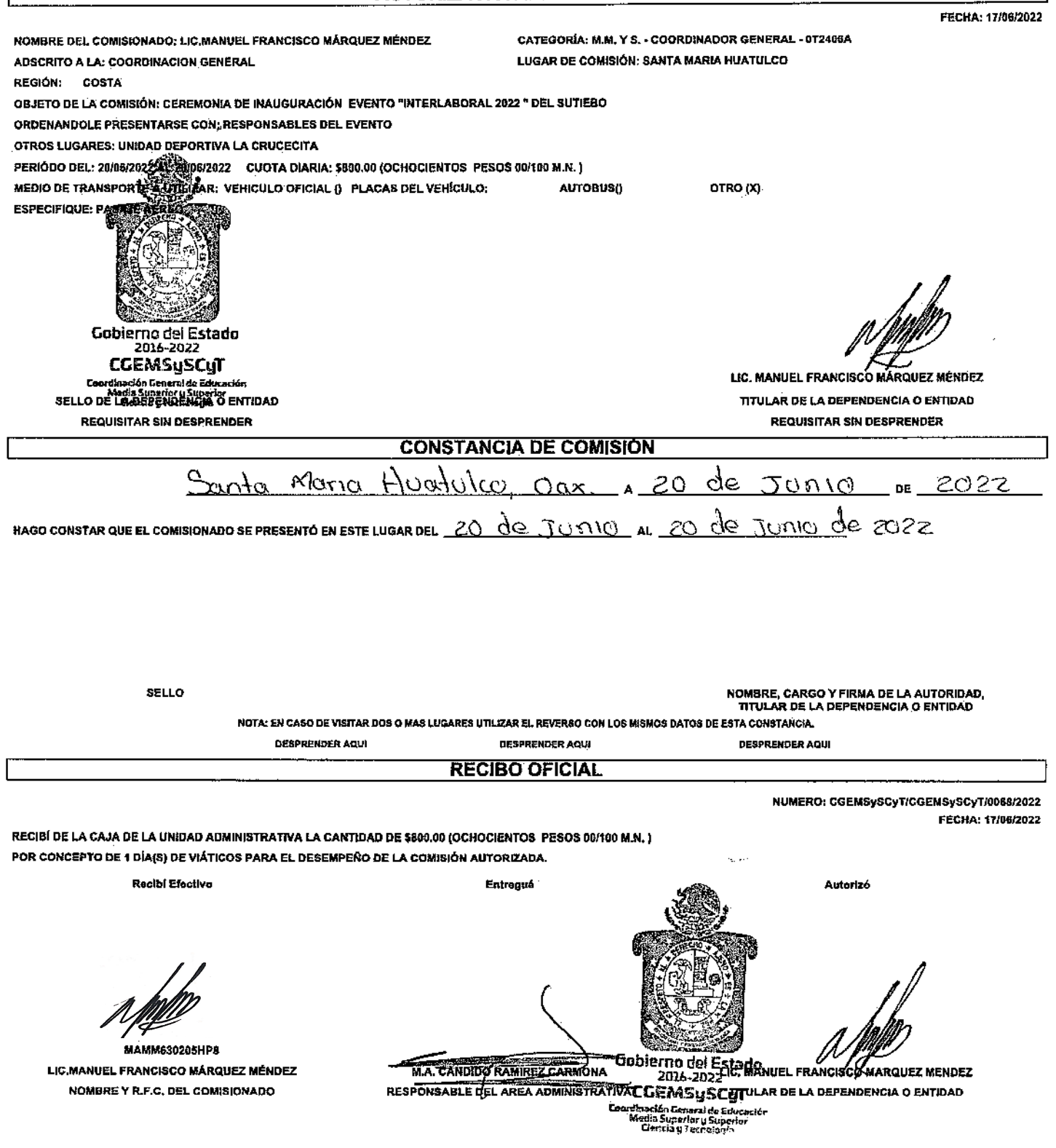

ESTE FORMATO NO TENDRA VALIDEZ SI PRESENTA TACHADURAS O ENMENDADURAS

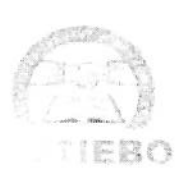

## SINDICATO ÚNICO DE TRABAJADORES DEL INSTITUTO DE ESTUDIOS DE BACHILLERATO DEL ESTADO DE OAXACA

N° DE OFICIO: SG/SUTIEBO/253/2022 OAXACA DE JUÁREZ, OAX. A 03 DE JUNIO DE 2022

**ASUNTO: INVITACIÓN A CEREMONIA DE INAUGURACIÓN** 

## **MTRO. FRANCISCO MÁRQUEZ MÉNDEZ COORDINADOR GENERAL DE** LA CGEMSySCyT PRESENTE.

Apreciable Coordinador General de Educación Media Superior y Superior, Ciencia y Tecnología (CGEMSySCyT), por este medio me permito saludarlo y hacer de SU conocimiento que del 20 al 24 de junio del año en curso se desarrollarán los eventos deportivos y culturales en el marco del "Interlaboral 2022" del Sindicato Único de Trabajadores del Instituto de Estudios de Bachillerato del Estado Oaxaca (SUTIEBO); por tal motivo, le extendemos la cordial invitación para que nos honre con su grata presencia en la ceremonia de inauguración que se efectuará el día 20 de junio del presente año a las 18:00 hrs., en la Unidad Deportiva la Crucecita en Santa Cruz Huatulco, Oax.

Sin más por el momento, y esperando contar con su valiosa presencia, le envío un cordial saludo.

**ATENTAMENTE ACADÉMICA** ABOR **JSTICIAL** COSTE DESINOS MTRO. VÍCTOR HERNANDEZ GUZMÁN **SECRETARIO GENERAL** ANA ALICIA PASQUE 2 3 A FEO www.sutiebo.org.mx 01 951 51 30649 / 01 800 890 2699 Palmeras #913 Interior, Col. Reforma

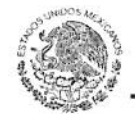

REGLAMENTO DE LA LEY ESTATAL DE PRESUPUESTO Y RESPONSABILIDAD HACENDARIA

Última Reforma 02-07-2016

GOBIERNO DEL ESTADO

Que durante la comisión no se encuentre disfrutando de periodo Ш. vacacional ni de cualquier tipo de licencia.

Artículo 83. La Unidad de administración para el otorgamiento de viáticos nacionales deberá:

- Apegarse al tabulador de viáticos vigente, y 1.
- Entregar anticipadamente el 100 por ciento del monto de los viáticos H. tomando como referencia el lugar de comisión, periodo y cuota diaria estableciéndose en la orden de comisión y pago de viáticos.

Tratándose de comisiones internacionales deberán apegarse a lo dispuesto en la Ley General de Viajes con cargo al erario para el Estado de Oaxaca y al tabulador vigente para tal caso.

Artículo 84. Las órdenes de comisión y pago de viáticos serán autorizados por el titular del área y hasta niveles de jefes de departamentos o su equivalente debidamente facultado, previa aprobación de su superior jerárquico, a la que esté adscrito el servidor público comisionado; documento que deberá turnarse a la Unidad de administración por lo menos con veinticuatro horas de anticipación a la fecha de inicio de la comisión, salvo situaciones de emergencia por desastres naturales o casos fortuitos.

Cuando una comisión se cancele o concluya antes del término del periodo autorizado, el personal comisionado deberá reintegrar el monto no ejercido a la Unidad de administración, en un plazo no mayor a dos días contados a partir de la conclusión anticipada.

Artículo 85. Los recursos aprobados para la partida de viáticos, no podrán destinarse al pago de conceptos diferentes a la misma.

Las erogaciones realizadas en esta partida se comprobarán con la orden de comisión y pago de viáticos en donde conste el nombre y firma de la persona que efectuó la comisión y nombre, firma y sello ante quien se realizó la comisión.

Los titulares, subsecretarios, directores y coordinadores de las Dependencias y Entidades estarán exceptuados del llenado y sellado de la constancia de comisión a que alude el párrafo anterior.

Secretaria de Finanzas del Poder Ejecutivo del Estado 112